<span id="page-0-3"></span>**cmset —** Declare data to be choice model data

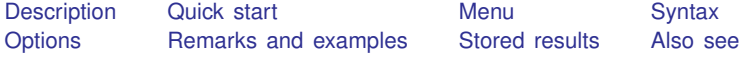

# <span id="page-0-0"></span>**Description**

cmset manages the choice model settings of a dataset. You use cmset to declare the data in memory to be choice model data. With cross-sectional data, you designate which variables identify cases and alternatives. With panel data, you designate which variables identify panels, time periods, and alternatives. You must cmset your data before you can use the other cm commands.

<span id="page-0-1"></span>cmset without arguments displays how the data are currently set. cmset also sorts the data based on the variables that identify cases, alternatives, and panels.

# **Quick start**

Declare dataset to be choice model data with case identifier caseid and alternatives (choice-set) identifier choiceset

cmset caseid choiceset

Declare dataset to be choice model data with unspecified alternatives

cmset caseid, noalternatives

Declare dataset to be panel choice model data with panel identifier pvar, time identifier tvar, and alternatives identifier choiceset

cmset pvar tvar choiceset

Declare dataset to be panel choice model data with unspecified alternatives cmset pvar tvar, noalternatives

Indicate that observations in the panel choice model data are made monthly; tvar2 is not formatted cmset pvar tvar2 choiceset, monthly

Same as above, and apply %tm format to tvar2 cmset pvar tvar2 choiceset, format(%tm)

<span id="page-0-2"></span>View cm settings

cmset

## **Menu**

Statistics  $>$  Choice models  $>$  Setup and utilities  $>$  Declare data to be choice model data

# <span id="page-1-0"></span>**Syntax**

Declare data to be cross-sectional choice model data  $\text{c}$ mset *caseidvar altvar*  $\lceil$ , force cmset *caseidvar*, noalternatives

Declare data to be panel choice model data

 $\texttt{cmset}$  panelvar timevar altvar  $\big[$ , *tsoptions* force

cmset *panelvar timevar*, noalternatives

Display how data are currently cmset

cmset

Clear cm settings

cmset, clear

*caseidvar* identifies the cases in the cross-sectional data syntax.

*altvar* identifies the alternatives (choice sets).

*panelvar* identifies the panels, and *timevar* identifies the times within panels.

<span id="page-1-1"></span>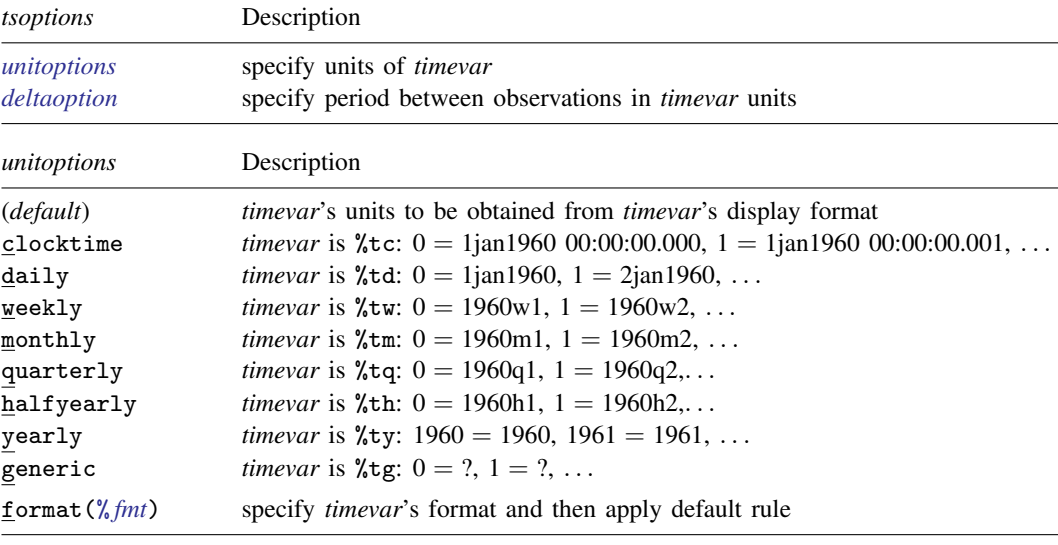

In all cases, negative *timevar* values are allowed.

<span id="page-1-2"></span>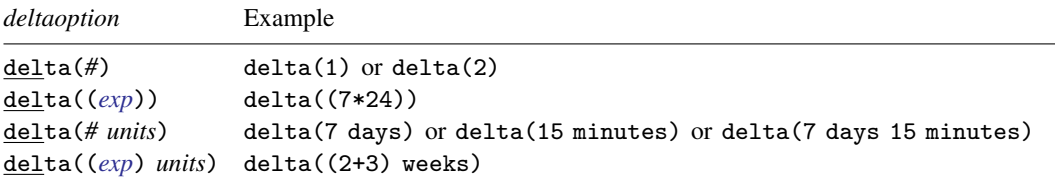

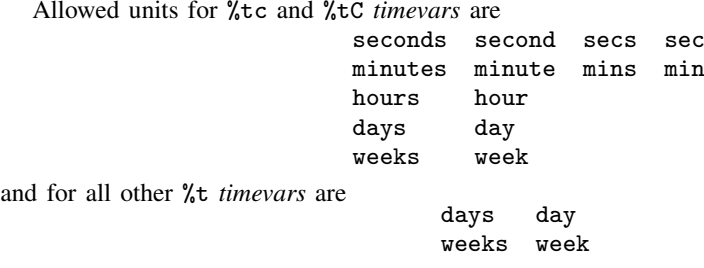

<span id="page-2-0"></span>collect is allowed; see [U[\] 11.1.10 Prefix commands](https://www.stata.com/manuals/u11.pdf#u11.1.10Prefixcommands).

# **Options**

- noalternatives specifies that alternatives are not explicitly identified. That is, there is no alternatives variable. The default is that you must specify an alternatives variable.
- force suppresses error messages caused by the alternatives variable *altvar*. This option is rarely used. The alternatives variable must be free of errors before cm commands can run, so this option changes only the point at which error messages will be issued. One use of the force option is to specify it with cmset and then run [cmsample](https://www.stata.com/manuals/cmcmsample.pdf#cmcmsample) to identify the observations with bad values for the alternatives variable. force does not suppress all error messages. Error messages in the case ID variable and error messages in the time variable for panel data are not suppressed.
- *unitoptions* clocktime, daily, weekly, monthly, quarterly, halfyearly, yearly, generic, and format(% *[fmt](https://www.stata.com/manuals/d.pdf#dformat)*) specify the units in which *timevar* is recorded when *timevar* is specified.

*timevar* will often simply be a variable of counts such as 1, 2, ..., or years such as 2001, 2002, . . . . In other cases, *timevar* will be a formatted %t variable; see [D] [Datetime](https://www.stata.com/manuals/ddatetime.pdf#dDatetime). In any of these cases, you do not need to specify a *unitoption*.

Only when *timevar* is an unformatted time variable would you use these options. When you cmset panel choice model data, it becomes xtset as well. These options are simply passed to xtset. See [XT] [xtset](https://www.stata.com/manuals/xtxtset.pdf#xtxtset) for option details.

- delta() specifies the period of *timevar* and is commonly used when *timevar* is %tc or %tC. delta() is rarely used with other %t formats or with unformatted time variables. If delta() is not specified,  $delta(1)$  is assumed. See [XT] [xtset](https://www.stata.com/manuals/xtxtset.pdf#xtxtset) for option details.
- clear—used in cmset, clear—makes Stata forget that the data were ever cmset. This option is rarely used. Note that if you cmset your data as panel choice model data with an alternatives variable, they also become xtset. Typing cmset, clear does not clear the xt settings. To do this, you must type xtset, clear as well.

## <span id="page-2-1"></span>**Remarks and examples [stata.com](http://stata.com)**

cmset declares the dataset in memory to be choice model data. You need to do this before you can use the other cm commands.

cmset sets cross-sectional choice data and panel choice data. The usual syntax for cross-sectional data is to give cmset two variables:

cmset *caseidvar altvar*

The case ID variable *caseidvar* must be numeric, and its values must be integers. The variable *altvar* containing the alternatives can be either numeric or string.

The usual syntax for panel data is to give cmset three variables:

cmset *panelvar timevar altvar*

The variable *panelvar* identifies panels, which are typically IDs for individuals or decision makers. The variable *timevar* identifies times within panels, points at which choices were made. Both *panelvar* and *timevar* must be numeric, and both must contain integers only.

For some choice models, alternatives are not explicitly identified. Alternatives are known only by their characteristics as given by alternative-specific variables. In this case, the syntax for cross-sectional data is

cmset *caseidvar*, noalternatives

and the syntax for panel data is

cmset *panelvar timevar*, noalternatives

For a brief introduction to other choice models, see [CM] [Intro 4](https://www.stata.com/manuals/cmintro4.pdf#cmIntro4).

### Example 1: Cross-sectional choice data

Here is an example of cross-sectional choice data:

```
. use https://www.stata-press.com/data/r18/carchoice
(Car choice data)
```

```
. list consumerid car purchase if consumerid \leq 4, sepby(consumerid) abbr(10)
```
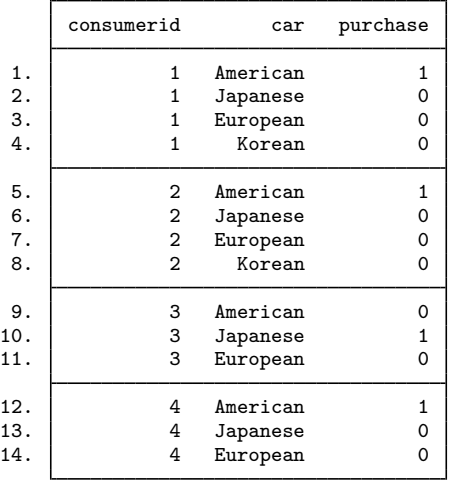

The variable consumerid is the case ID variable, and the variable car defines the alternatives. These fictitious data represent persons who purchased a car with their choices categorized by the nationality of the manufacturer, American, Japanese, European, or Korean.

To declare the data to be cm data, we type

```
. cmset consumerid car
note: alternatives are unbalanced across choice sets; choice sets of
      different sizes found.
     Case ID variable: consumerid
Alternatives variable: car
```
We have to cmset our data only once if we save our data after we cmset it. Let's illustrate this. Typing cmset without arguments shows the current settings.

```
. save carchoice_cmset
file carchoice_cmset.dta saved
. use carchoice_cmset
(Car choice data)
. cmset
note: alternatives are unbalanced across choice sets; choice sets of
      different sizes found.
     Case ID variable: consumerid
Alternatives variable: car
```
For these data, the choice sets are unbalanced, and cmset gave us a message telling us this. If we want to see the distinct choice-set possibilities, we can type [cmchoiceset](https://www.stata.com/manuals/cmcmchoiceset.pdf#cmcmchoiceset):

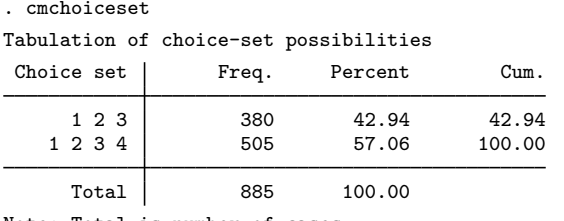

Note: Total is number of cases.

### $\triangleright$  Example 2: Data errors with cmset

If there were errors in the alternatives variable, cmset would give an error message. Here is an example with a dataset where we added errors:

```
. use https://www.stata-press.com/data/r18/carchoice_errors, clear
(Car choice data with errors)
. cmset consumerid car
at least one choice set has more than one instance of the same alternative
r(459);
```
When cmset detects errors in the alternatives variable, you may want to type cmset again with the option force, and then use [cmsample](https://www.stata.com/manuals/cmcmsample.pdf#cmcmsample):

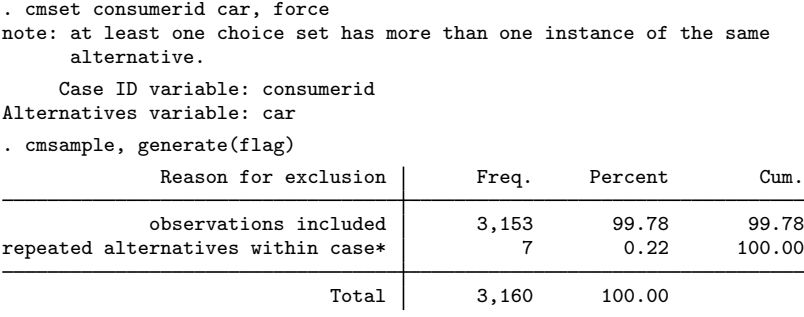

\* indicates an error

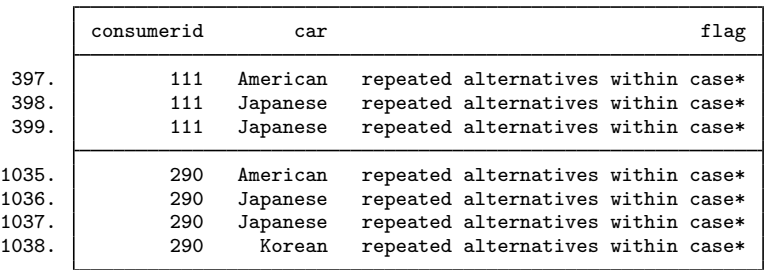

. list consumerid car flag if flag  $!= 0$ , sepby(consumerid) abbr(10)

Some cm estimators such as [cmrologit](https://www.stata.com/manuals/cmcmrologit.pdf#cmcmrologit) do not require an alternatives variable. In this case, you use the noalternatives option and just specify the case ID variable:

```
. cmset consumerid, noalternatives
note: alternatives are unbalanced across choice sets; choice sets of
      different sizes found.
     Case ID variable: consumerid
Alternatives variable: <none>
```
 $\overline{\mathcal{L}}$ 

### Example 3: Panel choice data

When you have panel choice data, you will have a panel ID variable and a time variable. Typically, you will also have a variable specifying the alternatives.

Here is an example in which id is the panel ID variable, t is the time variable, and variable alt contains the alternatives. The first panel of these data looks like

```
. use https://www.stata-press.com/data/r18/transport, clear
(Transportation choice data)
```

```
. list id t alt if id == 1, sepby(t)
```
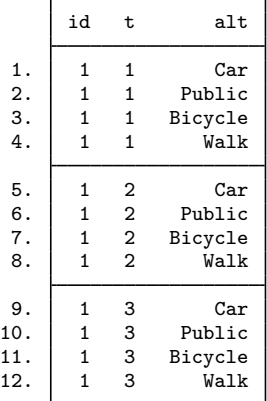

```
To cmset the data, we type
   . cmset id t alt
  note: case identifier _caseid generated from id and t.
  note: panel by alternatives identifier _panelaltid generated from id and alt.
                       Panel data: Panels id and time t
                 Case ID variable: _caseid
            Alternatives variable: alt
  Panel by alternatives variable: _panelaltid (strongly balanced)
                    Time variable: t, 1 to 3
                            Delta: 1 unit
  Note: Data have been xtset.
```
Look at the notes displayed by cmset. It has created two new variables: \_caseid and \_panelaltid. Let's list their values for the first two panels.

```
. sort id t alt
```

```
. list id t alt _caseid _panelaltid if inlist(id, 1, 2), sepby(t) abbr(11)
```
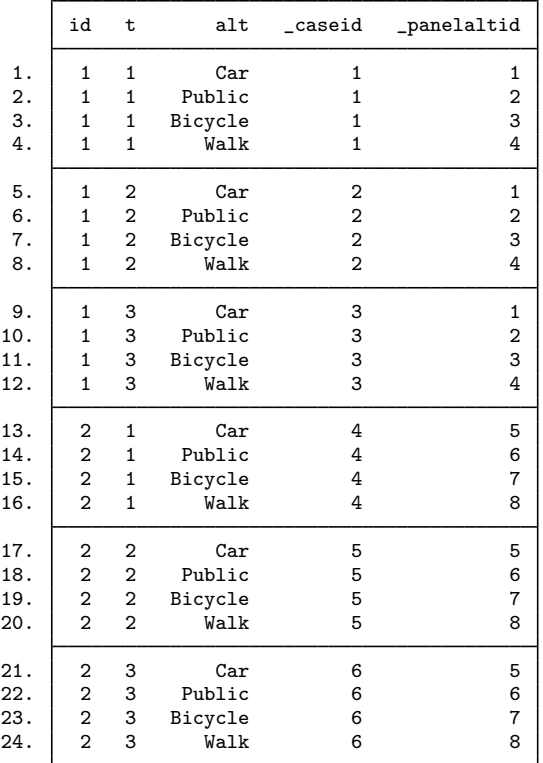

caseid is a variable that identifies cases. For choice model data, remember that a case is a single statistical observation but consists of multiple Stata observations. Each distinct value of panel ID $\times$ time represents a single statistical observation, that is, a case. The values of  $\text{\_caseid}$  correspond to the distinct values of panel ID  $\times$  time, in this example, the values of id  $\times$  t.

 $p$  panelaltid is a variable that uniquely identifies the distinct values of panel ID  $\times$  alternative. Why do you need this variable? It is created so you can use [Stata's time-series operators](https://www.stata.com/manuals/u11.pdf#u11.4.3.6Usingfactorvariableswithtime-seriesoperators). Imagine that you want to include lags of alternative-specific variables in your model. The lags must be specific to the alternative, and Stata's time-series lag operator needs to know how to do this.

When you cmset panel data with specified alternatives, your data are automatically [xtset](https://www.stata.com/manuals/xtxtset.pdf#xtxtset). You can type xtset to see the settings:

```
. xtset
Panel variable: _panelaltid (strongly balanced)
 Time variable: t, 1 to 3
         Delta: 1 unit
```
panelaltid becomes the "panel" identifier viewing the data as xt data. See [CM] [Intro 7](https://www.stata.com/manuals/cmintro7.pdf#cmIntro7) and [CM] [cmxtmixlogit](https://www.stata.com/manuals/cmcmxtmixlogit.pdf#cmcmxtmixlogit) for more on using time-series operators with panel CM data.

[cmxtmixlogit](https://www.stata.com/manuals/cmcmxtmixlogit.pdf#cmcmxtmixlogit) allows you to fit a model with unspecified alternatives. To do this, you use the option noalternatives:

```
. use https://www.stata-press.com/data/r18/transport, clear
(Transportation choice data)
. cmset id t, noalternatives
note: case identifier _caseid generated from id and t.
           Panel data: Panels id and time t
     Case ID variable: caseid
Alternatives variable: <none>
        Time variable: t, 1 to 3
                Delta: 1 unit
```
caseid is again created, and its values are the same as in the previous cmset results.

There is no  $\Box$  panelaltid variable because there are no specified alternatives. The data are not xtset because there is no way to match up the alternatives.

```
. xtset
panel variable not set; use xtset varname ...
r(459):
```
Because the data are not xtset, you cannot use time-series operators for panel CM models with unspecified alternatives.

 $\triangleleft$ 

# <span id="page-7-0"></span>**Stored results**

cmset stores the following in  $r()$ :

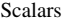

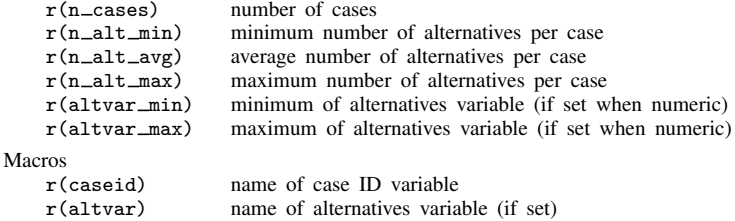

For panel data, cmset also stores the following in  $r()$ :

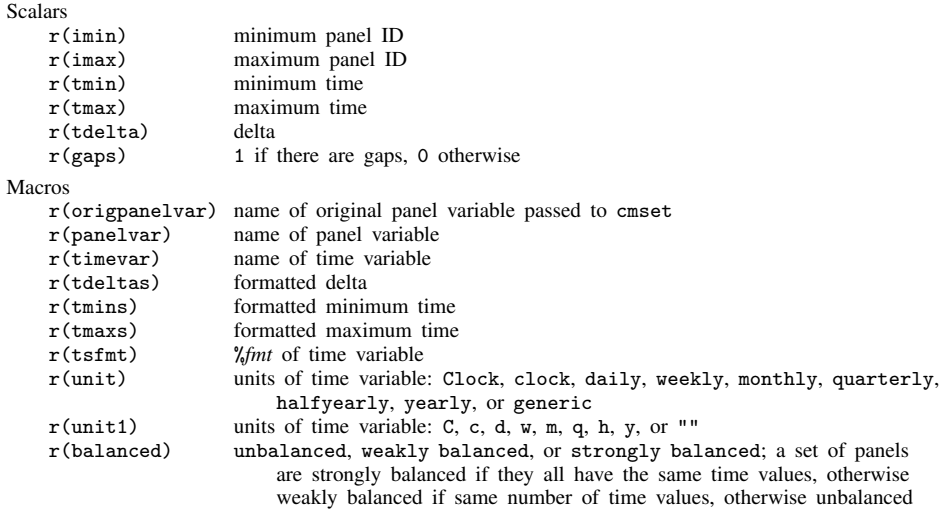

## <span id="page-8-0"></span>**Also see**

- [CM] [cmchoiceset](https://www.stata.com/manuals/cmcmchoiceset.pdf#cmcmchoiceset) Tabulate choice sets
- [CM] [cmsample](https://www.stata.com/manuals/cmcmsample.pdf#cmcmsample) Display reasons for sample exclusion
- [CM] [cmsummarize](https://www.stata.com/manuals/cmcmsummarize.pdf#cmcmsummarize) Summarize variables by chosen alternatives
- [CM] [cmtab](https://www.stata.com/manuals/cmcmtab.pdf#cmcmtab) Tabulate chosen alternatives
- [XT] [xtset](https://www.stata.com/manuals/xtxtset.pdf#xtxtset) Declare data to be panel data

Stata, Stata Press, and Mata are registered trademarks of StataCorp LLC. Stata and Stata Press are registered trademarks with the World Intellectual Property Organization of the United Nations. StataNow and NetCourseNow are trademarks of StataCorp LLC. Other brand and product names are registered trademarks or trademarks of their respective companies. Copyright (c) 1985–2023 StataCorp LLC, College Station, TX, USA. All rights reserved.

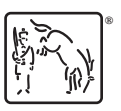

For suggested citations, see the FAQ on [citing Stata documentation](https://www.stata.com/support/faqs/resources/citing-software-documentation-faqs/).